# *Java Enterprise Edition*

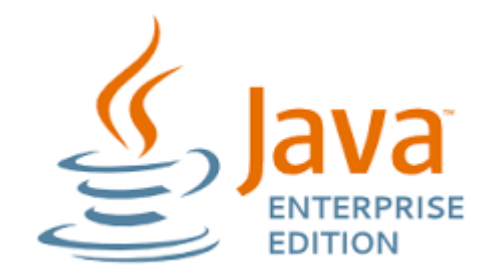

#### *Java EE APIs – The big picture Focus on JSPs*

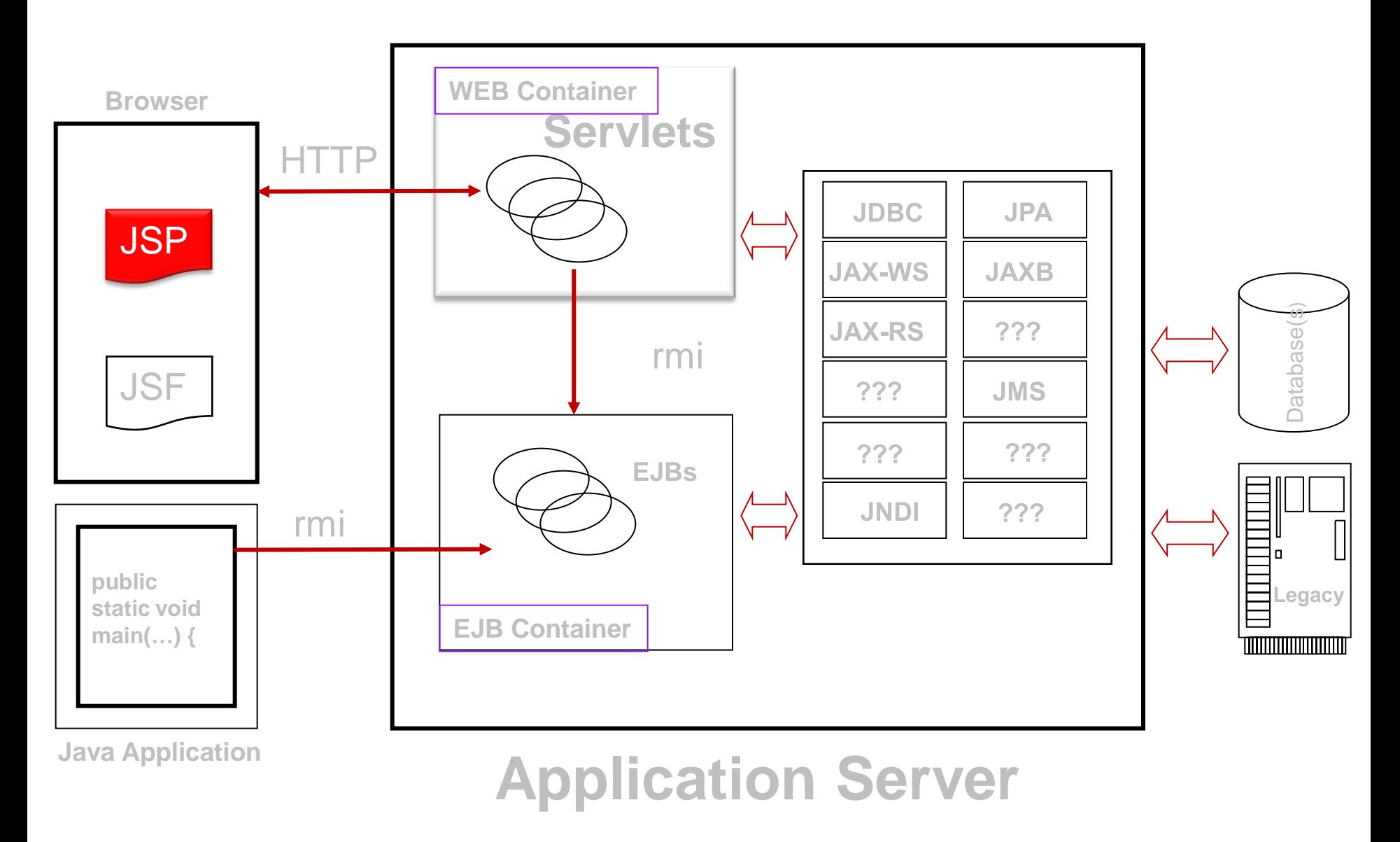

## *Scopes (First look)*

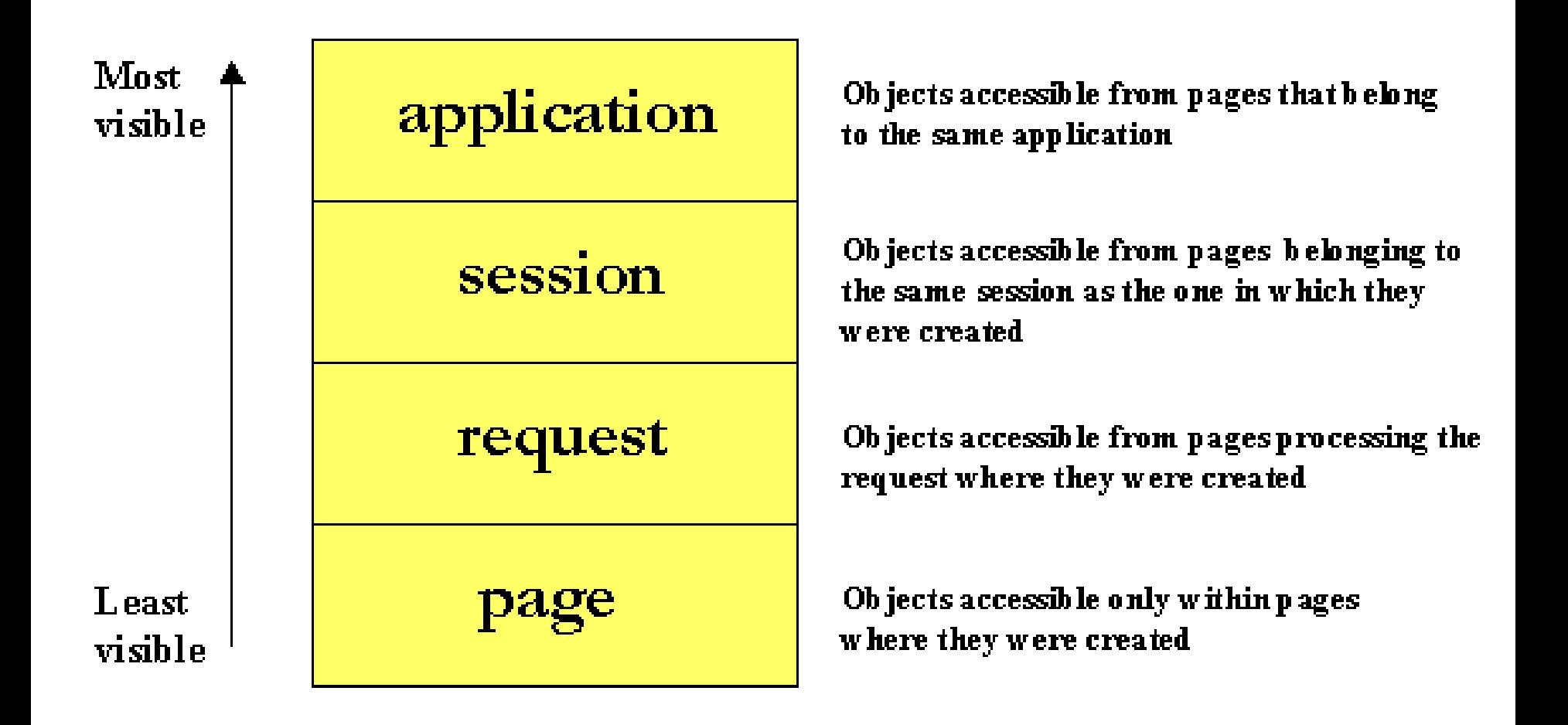

#### *JSP example*

# ►<Your Project>/WEB-INF/jsp/hello.jsp

<%@page import=*"java.util.Date"%>*

```
<html>
  <head><title>Hello</title></head>
  <body>
     <p>Hello World!</p>
     <p>Current time: <%= new Date() %></p>
  </body>
</html>
```
#### *Dynamic content*

### ► Expression

<p>Current time: <%= new Date() %></p>

#### ► Scriptlet

<p>Current time: <% out.println(new Date()); %></p>

#### *Dynamic content*

# ► Declaration  $\langle\%|$ private Date currentDate(){ return new Date(); }  $\frac{\%}{\%}$

<p>Current time: <%= currentDate() %></p>

#### *Implicit Objects*

- ►request HttpServletRequest
- ►response HttpServletResponse
- ►out Writer
- ▶session HttpSession
- ►application ServletContext
- ►pageContext PageContext

#### *JSP Action Tags*

# ► jsp:include Includes a file at the time the page is requested

#### ► jsp:forward

Forwards the requester to a new page

#### ► jsp:getProperty

Inserts the property of a JavaBean into the output jsp:setProperty

Sets the property of a JavaBean

► jsp:useBean Finds or instantiates a JavaBean

### *Expression Language (EL)*

- ► Easy way to access JavaBeans in different scopes
- ► Total Sum: \${row.price \* row.amount}

#### *Basic Operators in EL*

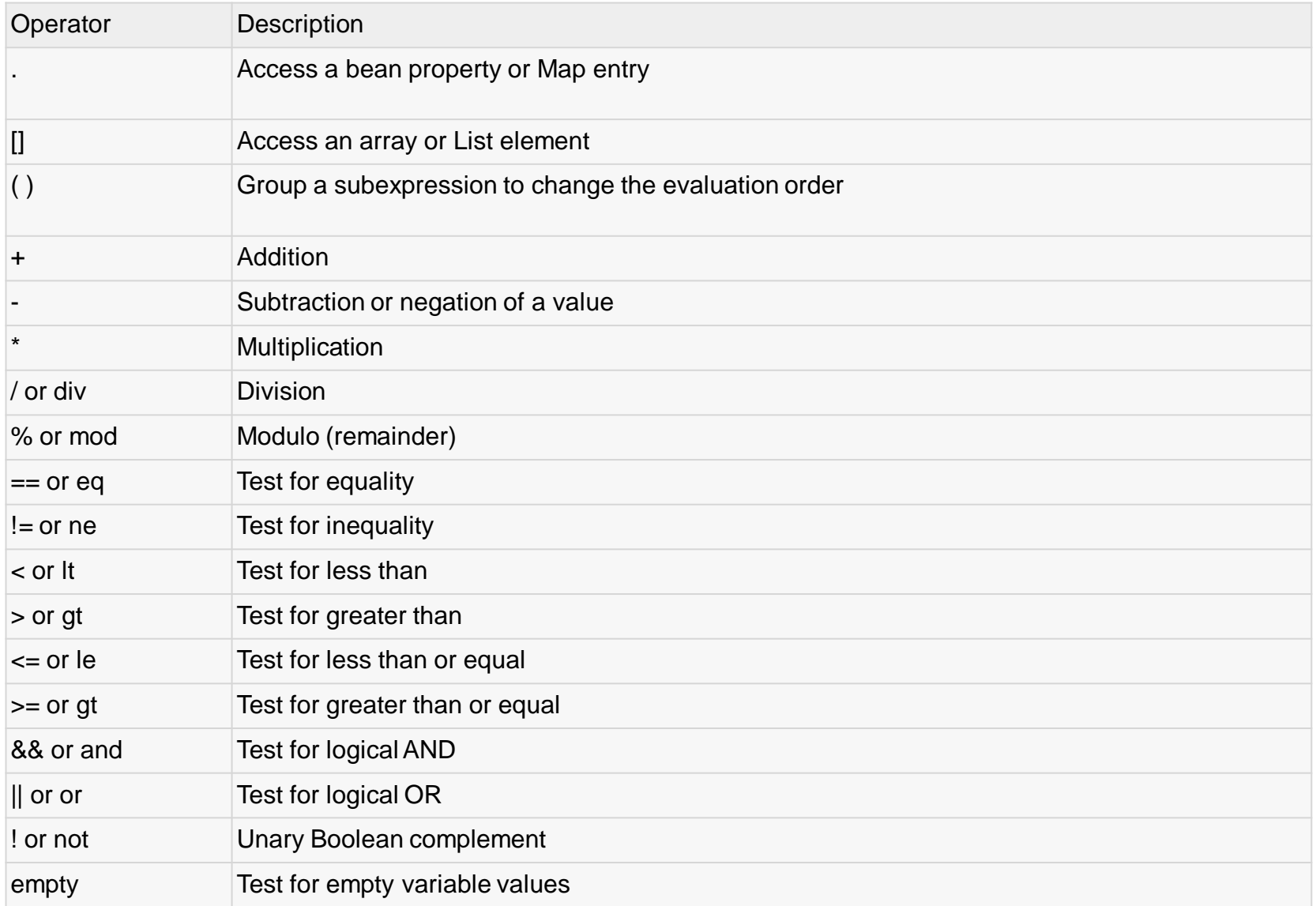

## *Scopes (revisited)*

```
\langle %application.setAttribute("subject", "Web information systems");
session.setAttribute("topic", "Servlets");
request.setAttribute("lector", "Anti");
\frac{\%}{\ }
```

```
Subject: ${subject}
Topic: ${topic}
Lector: ${lector}
```
#### *Scopes*

#### $<\frac{9}{6}$

#### application.setAttribute("subject" , "Web information systems"); session.setAttribute("topic" , "Servlets"); request.setAttribute("lector" , "Anti"); pageContext.setAttribute("subject" , "The new topic"); application.setAttribute("subject" , "The newest topic");  $\frac{\%}{\%}$

```
Subject: ${subject}
Topic: ${topic}
Lector: ${lector}
```
#### *Scopes*

#### $<\frac{9}{6}$

```
application.setAttribute("subject"
, 
"Web information
  systems");
session.setAttribute("topic"
, 
"Servlets");
request.setAttribute("lector"
, "Anti");
```

```
pageContext.setAttribute("subject"
, 
"The new topic");
```

```
application.setAttribute("subject"
, 
"The newest topic");
\frac{\%}{\%}
```

```
Subject: ${subject}
Topic: ${topic}
Lector: ${lector}
```
#### *JavaBeans & EL (1/2)*

public class Person implements Serializable {

```
private String name;
```

```
public Person() {}
```

```
public String getName() {
    return name;
}
```

```
public void setName(String name) {
    this.name = name;}
```
}

#### *JavaBeans & EL (2/2)*

Person person = new Person(); person.setName("Alan Turing"); request.setAttribute("person" , person);

<p>Person: \${person.name}</p>

#### *Java Standard Tag Library (JSTL)*

# ► Set of standard tools for JSP

```
► List<String> lectors = Arrays.asList("Jack", "Jill", "Anti");
pageContext.setAttribute("lectors", lectors);
\frac{\%}{\%}
```

```
<c:set var="guestLector" value="Anti" />
```

```
<c:forEach var="lector" items="${lectors}">
  Name: ${lector}
  <c:if test="${lector eq guestLector}">(guest)</c:if>
  \text{Br} />
</c:forEach>
```
 $<\frac{9}{6}$